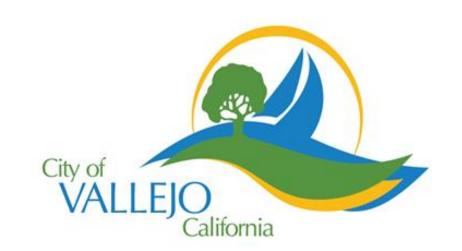

## Participatory Budgeting Vallejo

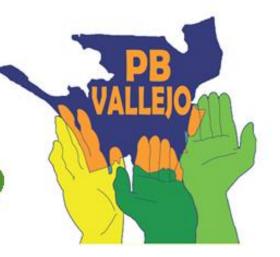

## Sidewalk Repair and Street Tree Preservation

Funds will be used to repair sidewalks damaged by tree roots while preserving street trees. No tree removal will occur as part of this project.

Implementer: City of Vallejo

Cost: \$ 162,000

Location: Vallejo owner-occupied homes who apply, awarded in

order of date of submission

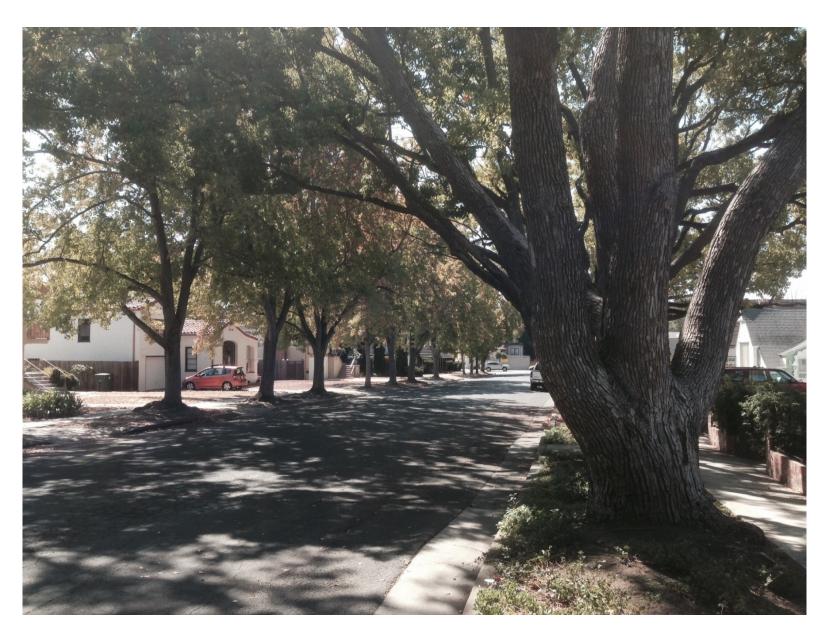

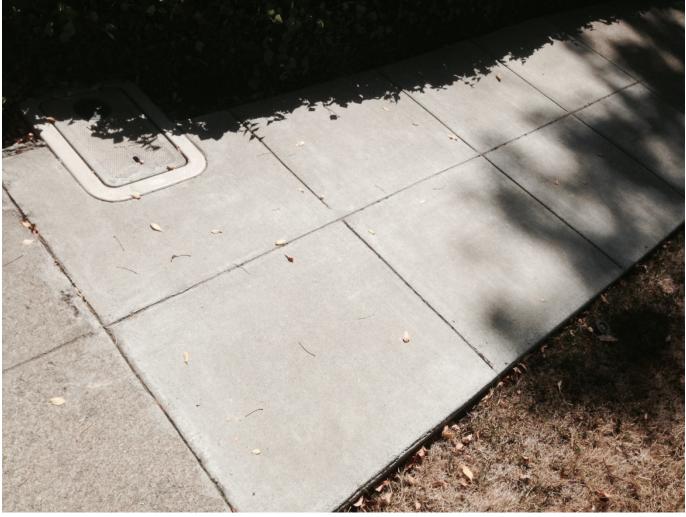

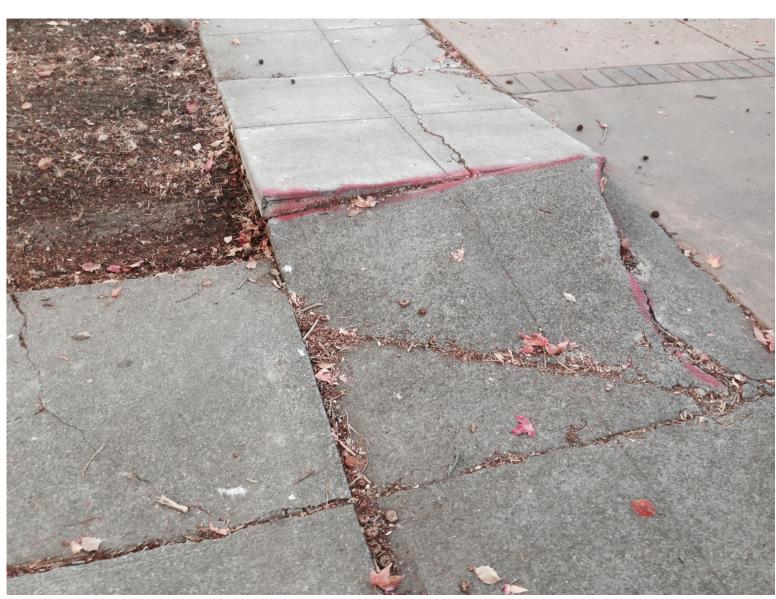

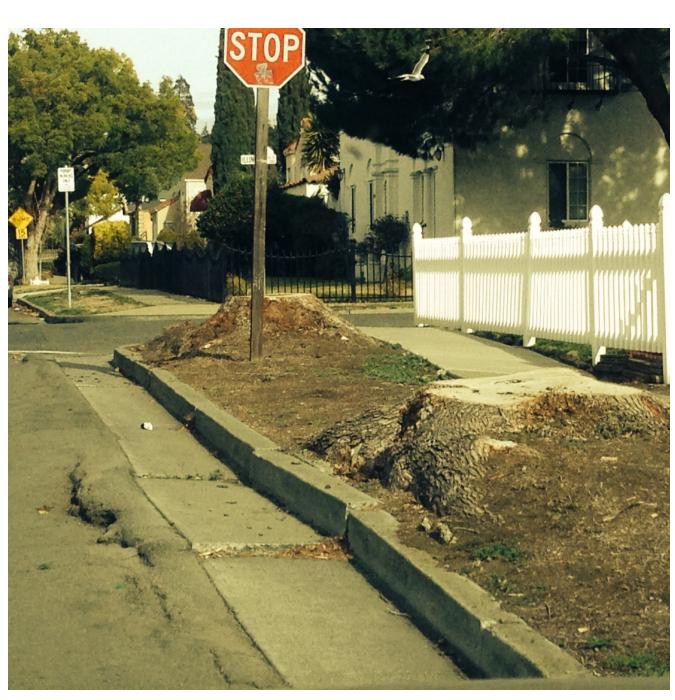

## **Who Benefits**

All Vallejo neighborhoods will benefit, which, in turn, will contribute to healthy communities in our city. Individual homeowners will benefit by the repair of hazardous sidewalks adjacent to their property.

## **Detailed Project Description**

This project will be implemented at no cost to the resident homeowner. Priority will be given to low to moderate income households. The Department of Public Works will determine which sidewalks will be repaired. Permit fees will be waived.

Committee: Transportation & Safety